# LiDCO**view**SE LiDCO**view**SE Introducing

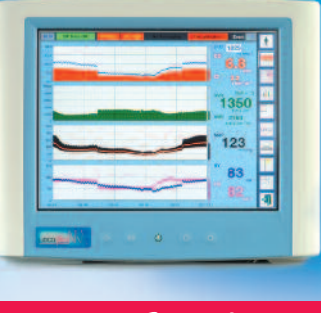

**NEW**

# The easy way to review LiDCO*plus* and LiDCO*rapid* data:

LiDCO*view* Standard Edition (SE) is designed as a graphical display of historical LiDCO*plus* and LiDCOrapid hemodynamic data. LiDCOview<sup>sE</sup> provides the clinical researcher with easy to view beat-to-beat hemodynamic data that was collected with the LiDCO*plus* and LiDCO*rapid*.

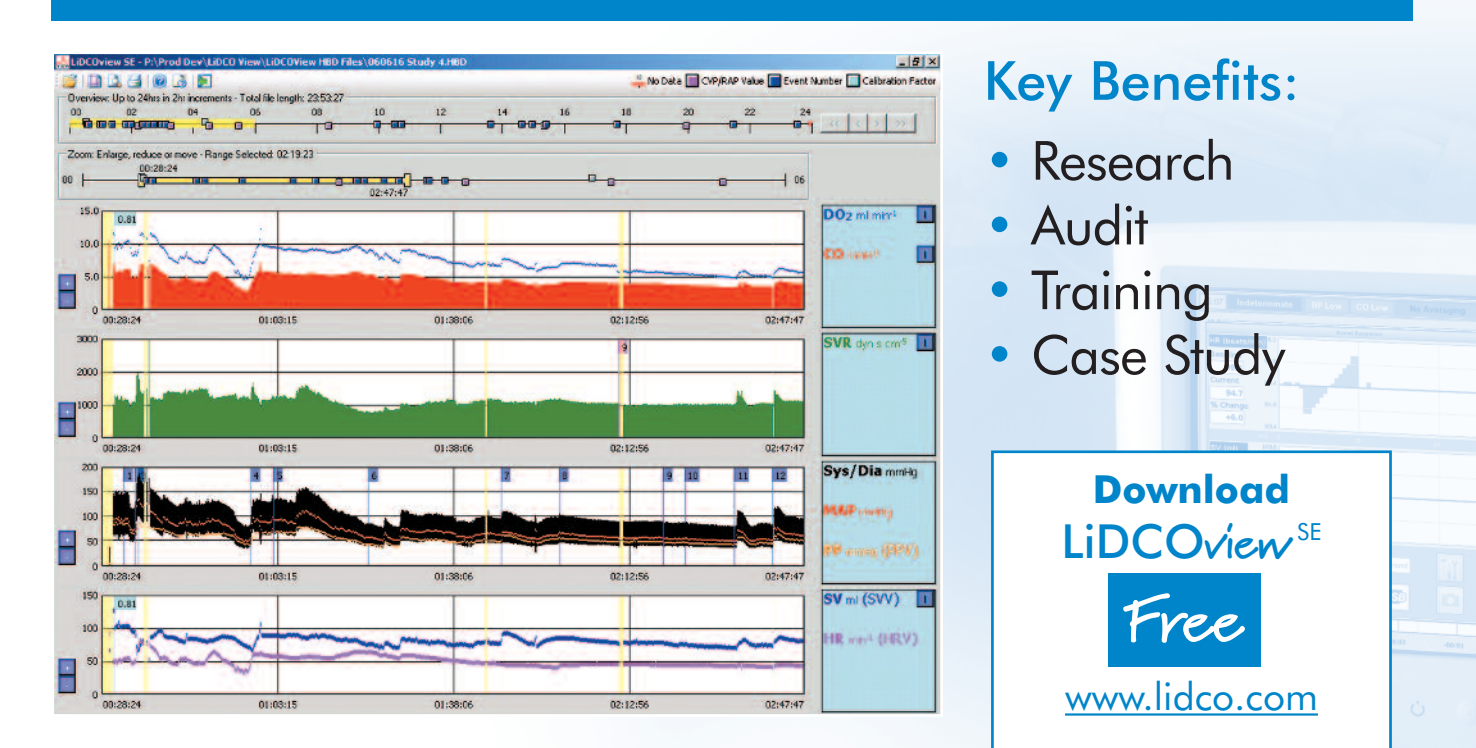

## **Key Features of LiDCOview<sup>SE</sup>**

- Easy to view graphic display of hemodynamic data
- Simple Navigation: zoom from 2min to 24hr with Calibration, Event and CVP flags displayed
- Data selection for numeric values and analysis
- Numeric values includes dynamic preload response values: SVV and PPV
- Printing or screen shot for inclusion in papers and presentations
- On screen help
- Indexed values and real-time stamp with LiDCO*plus* Version 4 software

LiDCOview<sup>SE</sup> is intended for review of historical data for research and education. It is not intended for use in the diagnosis of disease or other conditions.

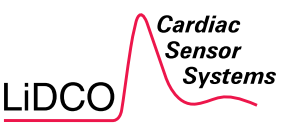

Email via: www.lidco.com Global Contact: +44 (0) 1223 830666

# LiDCO**view**SE LiDCO**view**SE

# Navigation Controls:

#### Overview and Zoom Bars make finding data easy.

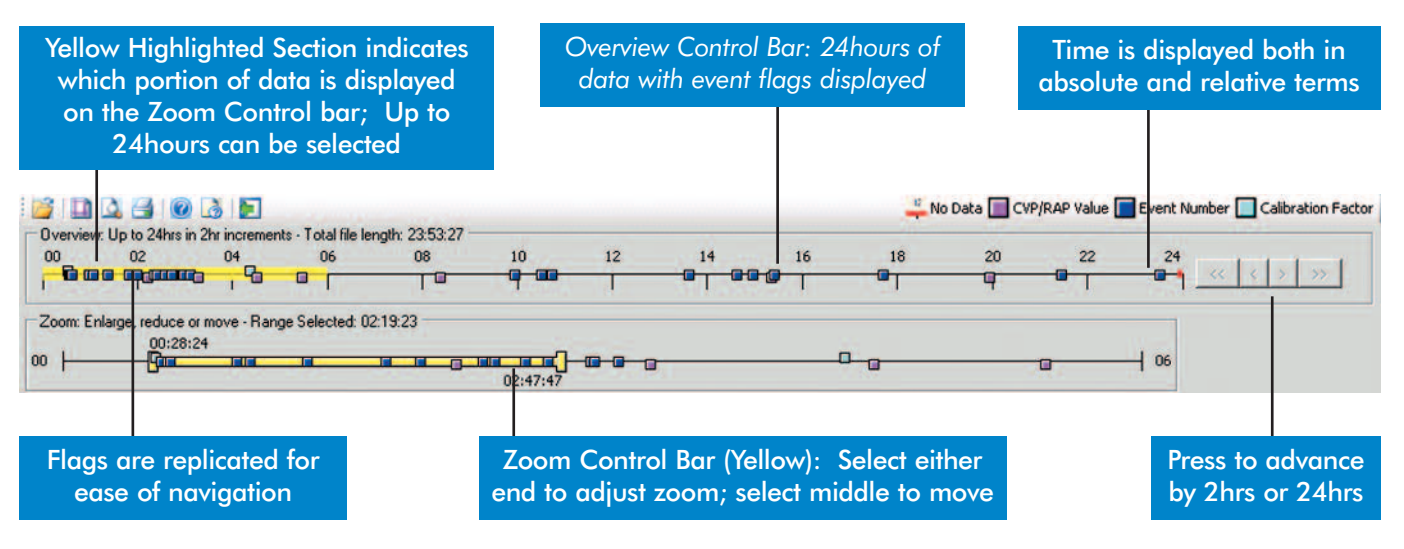

Hemodynamic Data is displayed as a Trend.

Highlight a selection to see the specific numeric values.

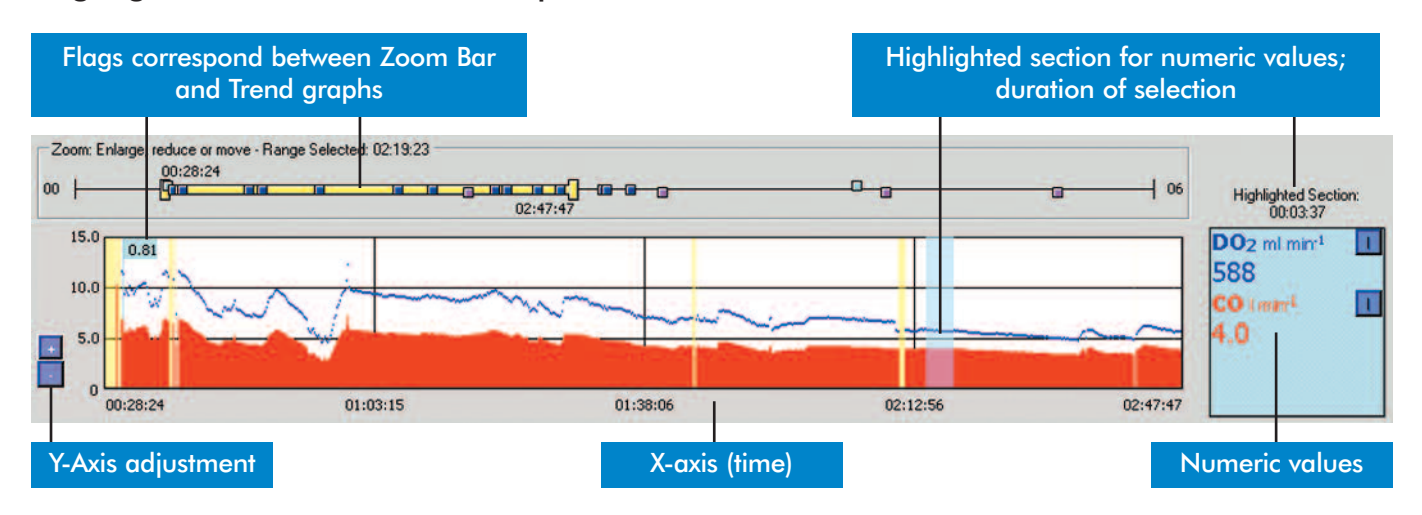

LiDCOview<sup>sE</sup> will run on the following Windows operating systems: NT, 2000sp3, XPsp2 and in 32 bit mode in Vista and 7. It requires Windows Installer and Internet Explorer 5.1. LiDCOview<sup>se</sup> runs inside the Windows .Net 2.0 run-time environment, which requires 280Mb of hard disk space. LiDCOview<sup>sE</sup> uses the heart beat data file (\*.HBD, Version 3) or the lidcoview (\*.LVU, Version 4) available from the LiDCOplus or LiDCOrapid Engineering Screen.

## LiDCO**view**PRO

with even more features including:

- Advanced Navigation and Information Display Multiple File Display
- Display: LiDCO Curves, Cal and Event History Graphics and Excel Exporting
- Analysis and Reporting
- 
- 

Email via: www.lidco.com Global Contact: +44 (0) 1223 830666

Cardiac Sensor **Systems LiDCO** 

**Also Available**